## Package 'simpletex'

June 27, 2024

Type Package

Title Mathematical Formulas and Character Recognition

Version 1.0.3

Maintainer Xinyuan Chu <chuxinyuan@outlook.com>

Date 2024-06-26 12:29:14 UTC

Description By calling the 'SimpleTex' <<https://simpletex.cn/>> open API implements text and mathematical formula recognition on the image, and the output formula can be used directly with 'Markdown' and 'LaTeX'.

License MIT + file LICENSE

URL <https://gitlab.com/chuxinyuan/simpletex>

BugReports <https://gitlab.com/chuxinyuan/simpletex/-/issues>

Depends  $R$  ( $>= 3.6$ ) Imports glue, digest, httr, jsonlite RoxygenNote 7.3.1 **Suggests** test that  $(>= 2.1.0)$ , knitr, rmarkdown VignetteBuilder knitr Encoding UTF-8 NeedsCompilation no Author Xinyuan Chu [aut, cre] Repository CRAN Date/Publication 2024-06-27 14:30:02 UTC

### **Contents**

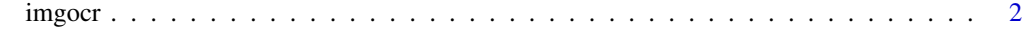

**Index** [3](#page-2-0)

<span id="page-1-0"></span>

#### Description

Mathematical formulas and character recognition.

#### Usage

```
imgocr(img, mode = "latex_ocr")
```
#### Arguments

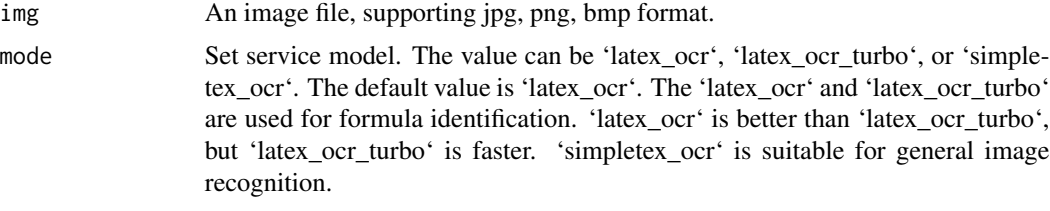

#### Value

Text or mathematical formulas for Markdown and LaTeX.

#### Examples

```
## Not run:
imgocr("path/to/test.jpg")
imgocr("path/to/test.png", mode = "latex_ocr_turbo")
imgocr("path/to/test.bmp", mode = "simpletex_ocr")
```
## End(Not run)

# <span id="page-2-0"></span>**Index**

imgocr, 2